## **Monitor LCD Acer**

Uživatelská příručka

Copyright © 2018. Acer Incorporated. Všechna práva vyhrazena.

Monitor Acer LCD – Uživatelská příručka První vydání: 09/2018

Změny měly být provedeny pravidelně k informování v této publikaci bez nutnosti potvrzení jinou osobou z každé revize nebo změny. Tyto změny budou zahrnuty do nových vydání této příručky, doplňkových dokumentů nebo publikací. Společnost neposkytuje žádná ujištění nebo záruky výslovně uvedené nebo předpokládané s ohledem na obsah tohoto dokumentu a zvláště odmítá jakékoli předpokládané záruky prodejnosti nebo způsobilosti k určitému účelu.

Na určené místo níže zapište číslo modelu, sériové číslo, datum a místo zakoupení. Sériové číslo a číslo modelu jsou uvedena na štítku počítače. Veškerá korespondence vztahující se k vaší jednotce by měla obsahovat sériové číslo a číslo modelu.

Žádná část této publikace by neměla být reprodukována, uložana ve vyhledávačích informací nebo přenesena v nějaké formě nebo prostředky elektronicky, mechanicky, fotokopírována, zaznamenána a podobně, bez jasného písemného svolení Acer Incorporated.

Monitor Acer LCD – Uživatelská příručka

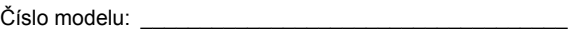

Sériové číslo: \_\_\_\_\_\_\_\_\_\_\_\_\_\_\_\_\_\_\_\_\_\_\_\_\_\_\_\_\_\_\_\_\_\_\_\_

Datum zakoupení: \_\_\_\_\_\_\_\_\_\_\_\_\_\_\_\_\_\_\_\_\_\_\_\_\_\_\_\_\_\_\_\_

Místo zakoupení:

Acer a logo Acer jsou registrované ochranné známky společnosti Acer Incorporated. Názvy ostatních společností nebo ochranné známky jsou v tomto dokumentu použity pouze pro identifikační účely a jsou majetkem příslušných společností.

### Informace pro vaši bezpečnost a pohodlí

#### Bezpečnostní pokyny

Přečtěte si tyto pokyny pečlivě. Uchovejte tento dokument pro případné budoucí použití. Dbejte na varování a pokyny uvedené na produktu.

#### Zvláštní poznámky pro LCD monitory

Následující příznaky jsou u monitoru LCD normální a nepředstavují závadu.

- **•** Kvůli vlastnosti zářivkového světla může obrazovka během spouštění blikat. Vypněte síťový vypínač a pak ho opět zapněte pro ujištění, že se třepotání ztratí.
- **•** Můžete najít na obrazovce mírně rozdílný jas v závislosti na vzorku pracovní plochy, kterou využíváte.
- **•** LCD obrazovka má 99,99% nebo více efektivních pixelů. To může obsahovat chyby z 0,01% nebo méně, jako chybějící pixel nebo vždy osvětlený pixel.
- **•** Kvůli vlastnosti LCD obrazovky může přetrvávající vjem původní obrazovky zůstávat po přepnutí obrazu, když je stejný obraz zobrazen po dobu několika hodin. V tomto případě je obrazovka obnovována pomaleji podle změny obrazu nebo vypnutí síťového vypínače po dobu několika hodin.
- **•** EI491CR lze přetaktovat na vyšší obnovovací frekvenci, než uvádí specifikace panelu. Tuto funkci lze použít k nastavení maximální obnovovací frekvence pomocí ovládacího panelu systému.

Důležité: Toto zařízení je navrženo tak, že podporuje přetaktování obnovovací frekvence. Ale přetaktování může vést k nestabilitě systému. Pokud se nestabilita vyskytne, zkuste přetaktování snížit na nižší obnovovací frekvenci pomocí nastavení zobrazení na obrazovce.

#### Čištění vašeho monitoru

Při čištění monitoru pečlivě dodržujte následující pokyny:

- **•** Vždy odpojte monitor před čištěním.
- **•** Používejte měkkou tkaninu pro utírání obrazovky a předního a zadního krytu.

#### Přístupnost

Elektrická zásuvka, do které připojujete napájecí kabel, musí být snadno přístupná a umístěná co nejblíže uživatele zařízení. Je-li třeba odpojit zařízení od napájení, odpojte napájecí kabel z elektrické zásuvky.

#### Bezpečný poslech

Dodržujte tyto pokyny, abyste chránili svůj sluch.

- **•** Zvyšujte hlasitost postupně, až uslyšíte jasně a příjemně a bez zkreslení.
- **•** Po přizpůsobení vašeho sluchu již hlasitost nezvyšujte.
- **•** Neposlouchejte hudbu velmi hlasitě příliš dlouho.
- **•** Nezvyšujte úroveň hlasitosti kvůli potlačení hlučného okolí.
- **•** Snižte hlasitost, pokud neslyšíte, jak lidé v blízkosti mluví.

# **Obsah je uzamčen**

**Dokončete, prosím, proces objednávky.**

**Následně budete mít přístup k celému dokumentu.**

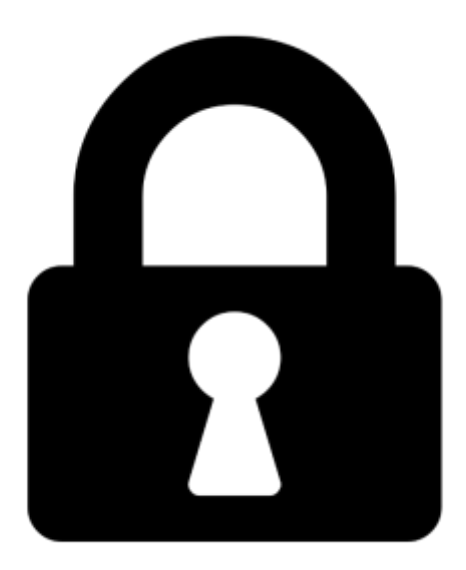

**Proč je dokument uzamčen? Nahněvat Vás rozhodně nechceme. Jsou k tomu dva hlavní důvody:**

1) Vytvořit a udržovat obsáhlou databázi návodů stojí nejen spoustu úsilí a času, ale i finanční prostředky. Dělali byste to Vy zadarmo? Ne\*. Zakoupením této služby obdržíte úplný návod a podpoříte provoz a rozvoj našich stránek. Třeba se Vám to bude ještě někdy hodit.

*\*) Možná zpočátku ano. Ale vězte, že dotovat to dlouhodobě nelze. A rozhodně na tom nezbohatneme.*

2) Pak jsou tady "roboti", kteří se přiživují na naší práci a "vysávají" výsledky našeho úsilí pro svůj prospěch. Tímto krokem se jim to snažíme překazit.

A pokud nemáte zájem, respektujeme to. Urgujte svého prodejce. A když neuspějete, rádi Vás uvidíme!